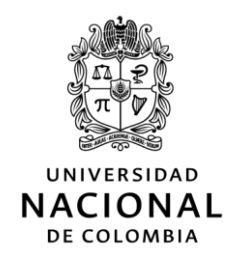

## UNISALUD

### UNIDAD DE SERVICIOS DE SALUD

## CIRCULAR 03 DE 2022 (05 DE SEPTIEMBRE)

DE: DIRECCIÓN DE SEDE BOGOTÁ.

PARA: AFILIADOS A UNISALUD, SEDE BOGOTÁ.

ASUNTO: INICIO DEL PROCESO DE ELECCIONES DE REPRESENTANTES PARA EL COMITÉ TÉCNICO CIENTÍFICO, CTC, SEDE BOGOTÁ.

Unisalud informa que el 07 de septiembre de 2022 se dará apertura a la convocatoria para la elección de:

#### A. Un (1) representante (y su suplente) de las Instituciones Prestadoras de Salud (IPS) de Unisalud.

Deberá ser médico con experiencia comprobada de mínimo dos (2) años en el ejercicio profesional y que no corresponda al personal administrativo de Unisalud. Será elegido mediante convocatoria abierta.

#### B. Un  $(1)$  representante (y su suplente) de los usuarios

Quien no corresponda al personal administrativo de Unisalud. Será elegido mediante convocatoria abierta.

Es importante aclarar que NO podrán ser representantes ante el Comité Técnico Científico de Unisalud:

- Personal administrativo de Unisalud.
- Las personas que sean miembros de Junta Directiva, administradores y/o socios o quienes tengan vínculo laboral o contractual con compañías productoras y/o distribuidoras de tecnologías en salud.

Según lo establecido en el Acuerdo 03 de 2014 de la Junta Directiva Nacional, JDN, de Unisalud<sup>1</sup>, estos representantes serán escogidos con su respectivo suplente para un periodo de dos (2) años, consiguiendo ser reelegidos máximo para un periodo igual.

<sup>&</sup>lt;sup>1</sup> http://www.legal.unal.edu.co/rlunal/home/doc.jsp?d i=72932

Con ocasión a la situación epidemiológica y pensando en el bienestar de la población afiliada, Unisalud garantizará la participación democrática de los usuarios, mediante espacios de participación virtual y física, en las diferentes etapas del proceso, así:

## **Inscripciones:**

Virtual: la inscripción se puede realizar con el formulario disponible en la página https://unisalud.unal.edu.co/elecciones-ctc o a través del formulario anexo a este documento.

El envío del documento, completamente diligenciado, debe hacerse al correo electrónico dirsedbogunisal@unal.edu.co

Este proceso estará habilitado desde las 00:01 horas del 07 de septiembre, hasta las 11:59 p.m. del 14 de septiembre de 2022.

Físico: la Dirección de sede Bogotá también recibirá los formularios de manera física en su oficina; de lunes a viernes de 8:00 a.m. a 12:00 m. y de 2:00 p.m. a 4:00 p.m., desde el 07 hasta el 14 de septiembre de 2022, último día para esta etapa del proceso, según el calendario electoral (anexo).

#### **Votaciones:**  $\bullet$

A través de la página web de Unisalud y de los diferentes canales de comunicación (correo electrónico y redes sociales) se divulgará el acceso al aplicativo de votaciones para la sede Bogotá, previo al 29 de septiembre de 2022, fecha correspondiente a las votaciones según el calendario electoral.

Para que este proceso se pueda desarrollar es necesario que los votantes cuenten con correo institucional (@unal.edu.co) y clave, los cuales pueden solicitar a la mesa de ayuda de la Universidad Nacional de Colombia, a través del teléfono 3165000 Ext. 81000, de lunes a jueves de 7:00 a.m. a 6:00 p.m. y viernes de 7:00 a.m. a 5:00 p.m. o al correo mesadeayudaweb@unal.edu.co

Quienes no cuenten con un computador en su casa, conexión a internet o deseen realizar el proceso de votación en la Unidad, el 29 de septiembre la Dirección de la sede Bogotá dispondrá de un computador para la votación. Este proceso será de 8:00 a.m. a 4:00 p.m.

Calendario electoral: A continuación, presentamos el calendario electoral de la sede Bogotá para conocimiento de los interesados.

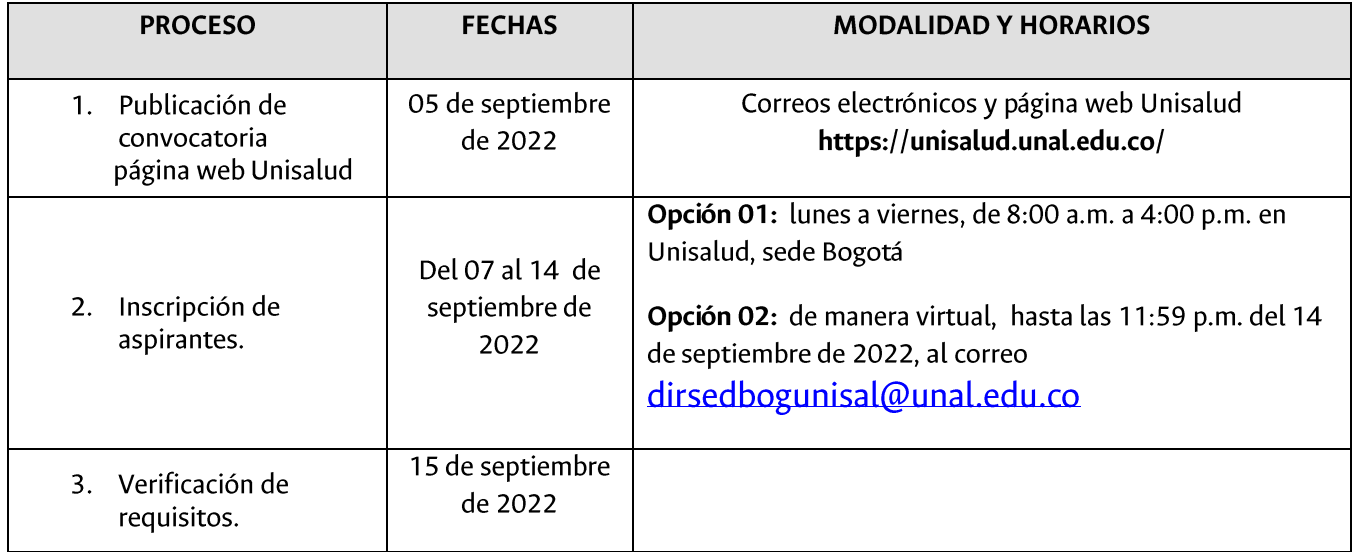

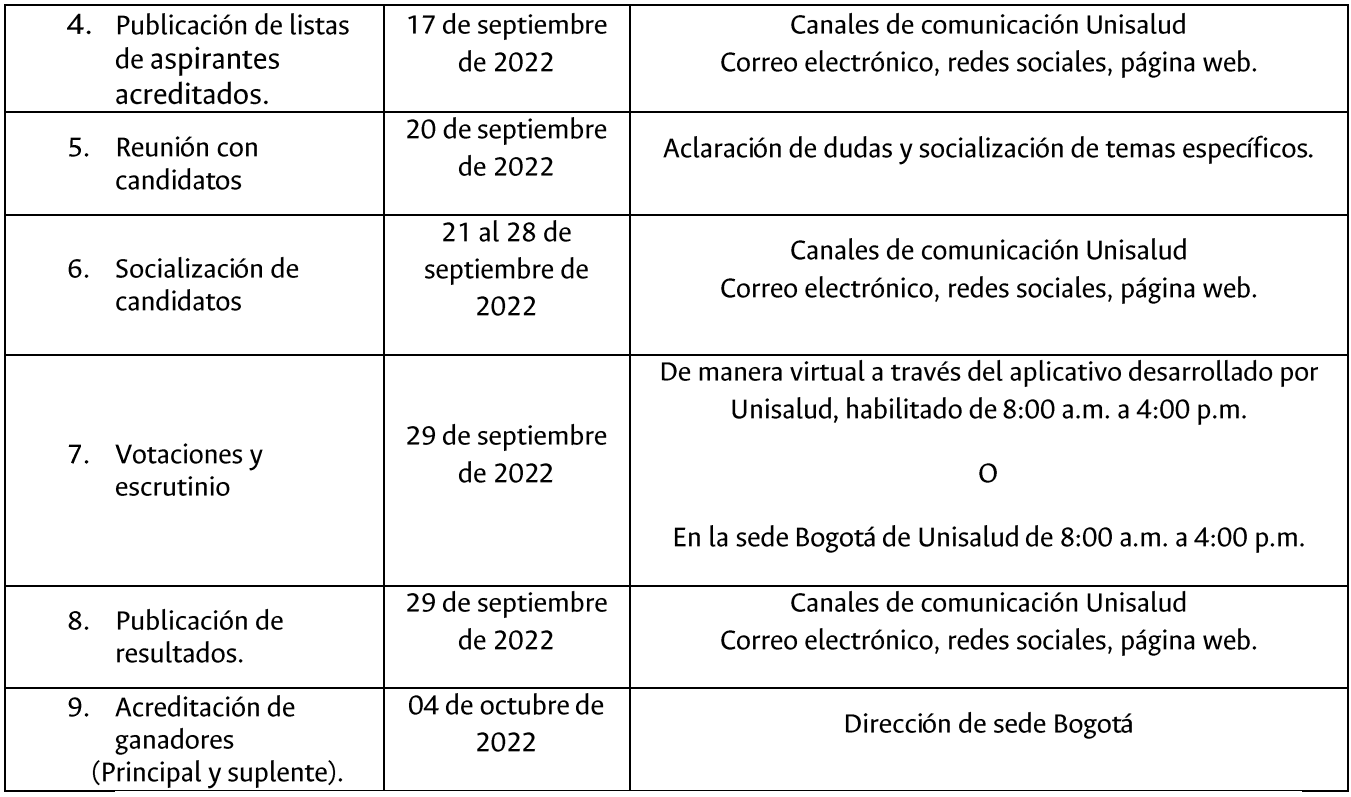

Anexo se encuentran los formularios de inscripción para que puedan descargarlos y diligenciarlos.

Esperamos la participación de todos los usuarios, pues estos espacios son creados por y para ellos.

## Luz Mireya Cruz Blanco Directora Unisalud, sede Bogotá.

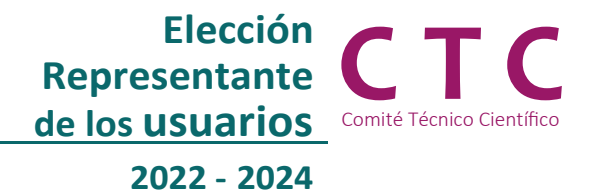

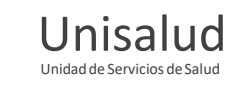

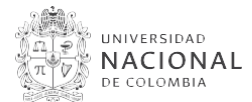

# **Formulario de inscripciónde candidaturas 01**

Comité Técnico Científico

Proceso de elección de los**representantes de los usuarios** ante los Comités Técnicos Científicos- CTC de Unisalud.

## **Principal**

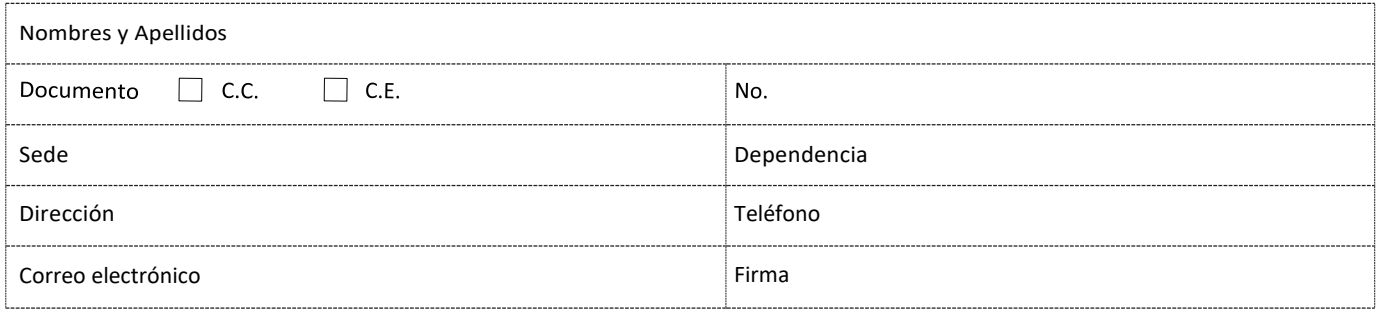

## **Suplente**

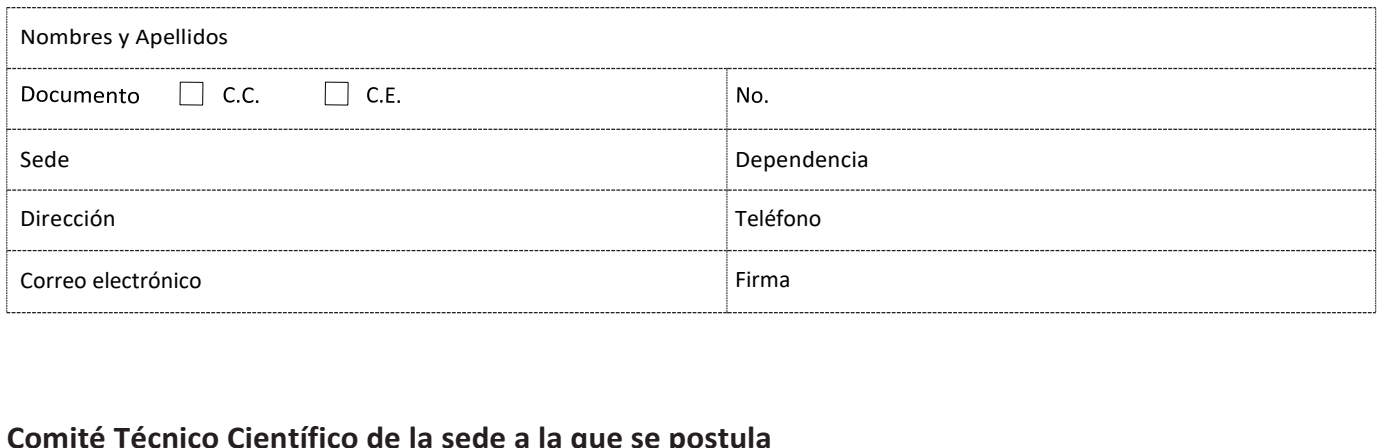

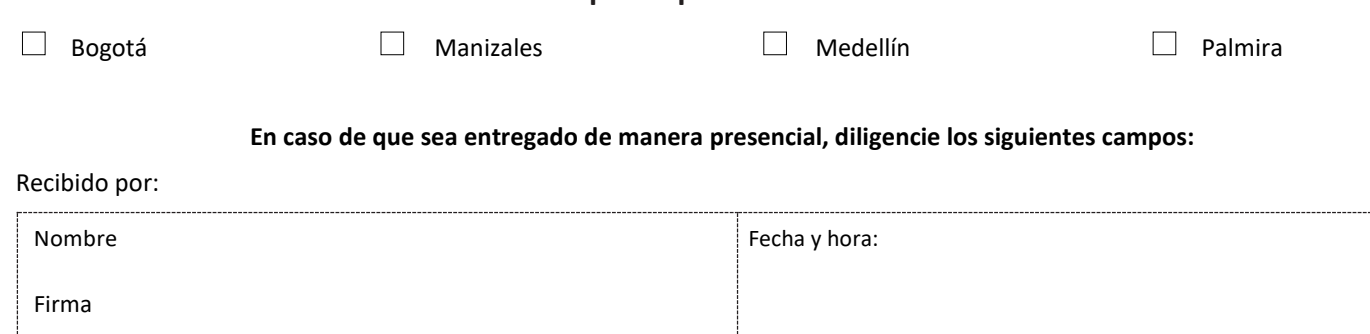

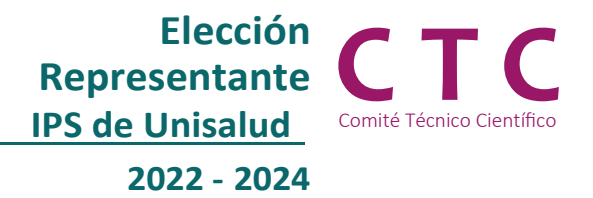

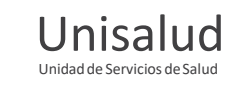

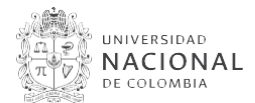

# **Formulario de inscripciónde candidaturas 02**

Comité Técnico Científico, CTC.

Proceso de elección de los **representantes de las Instituciones Prestadoras de Salud (IPS) de Unisalud** ante los Comités Técnicos Científicos - CTC de Unisalud.

## **Principal**

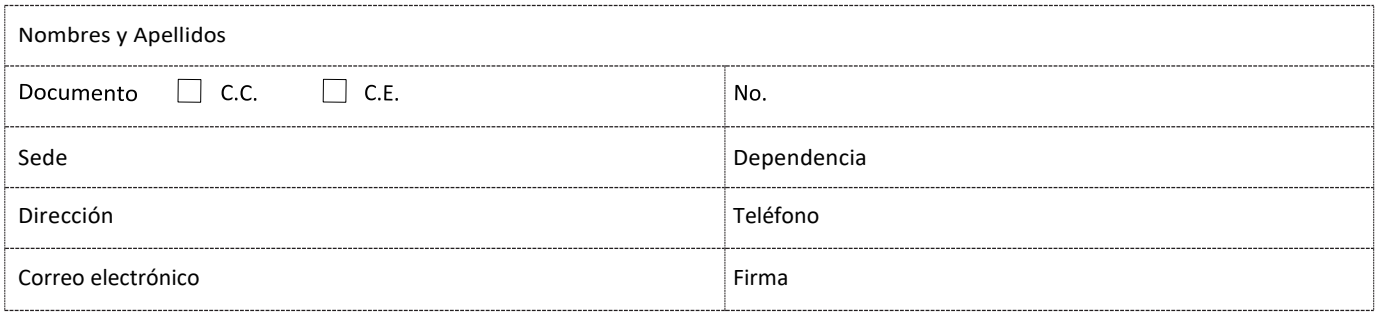

## **Suplente**

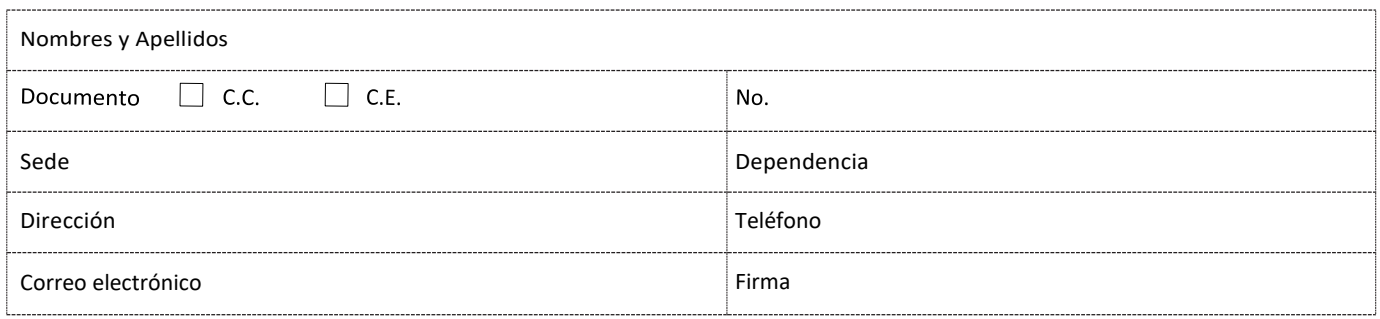

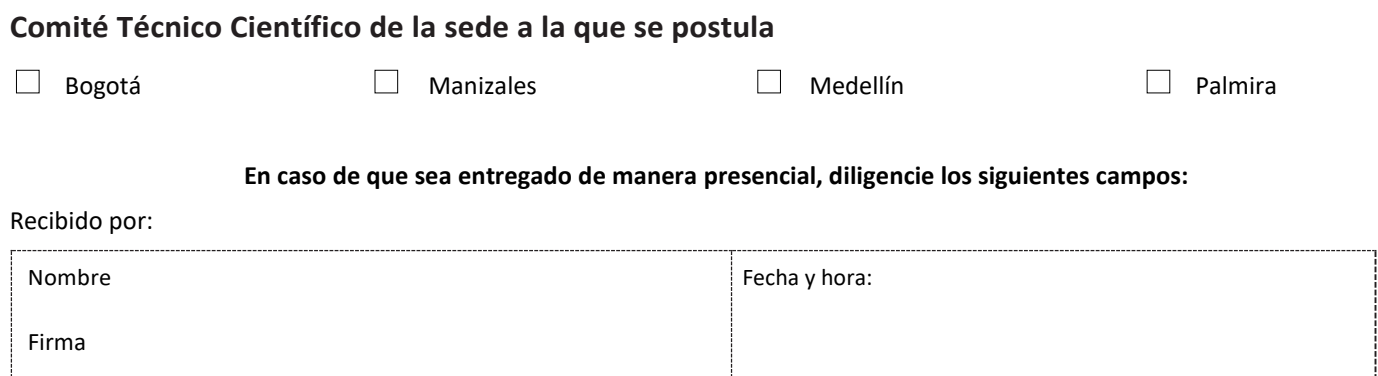